## Oracle King Provider  $\rightarrow$  0.4.4.0

Step-1

Shapefile  $\rightarrow$  Oracle10gR2 (Success)

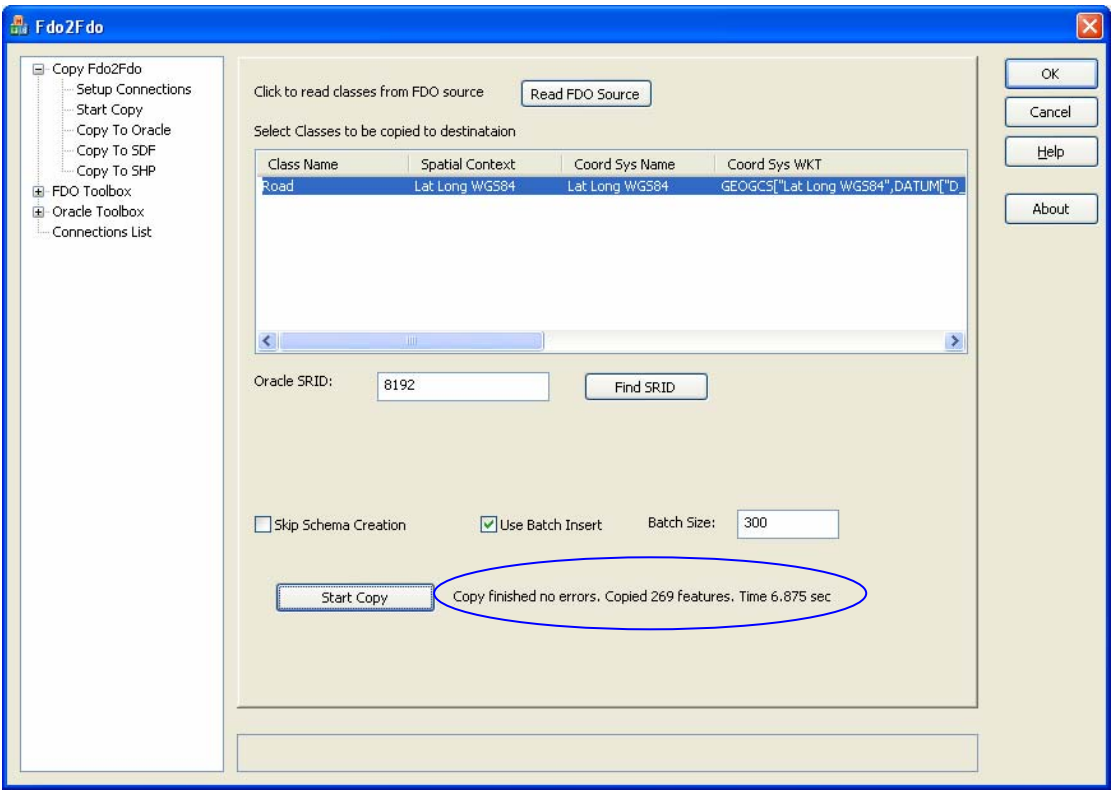

## **Projection Details**

Road Shapefile  $\rightarrow$ 

GEOGCS["Lat Long WGS84",DATUM["D\_WGS84",SPHEROID["World\_Geodetic\_System\_of\_1984",6 378137.0,298.257223563]],PRIMEM["Greenwich",0.0],UNIT["Degree",0.01745329 25199433]]

Matching Oracle SRID  $\rightarrow$  8192

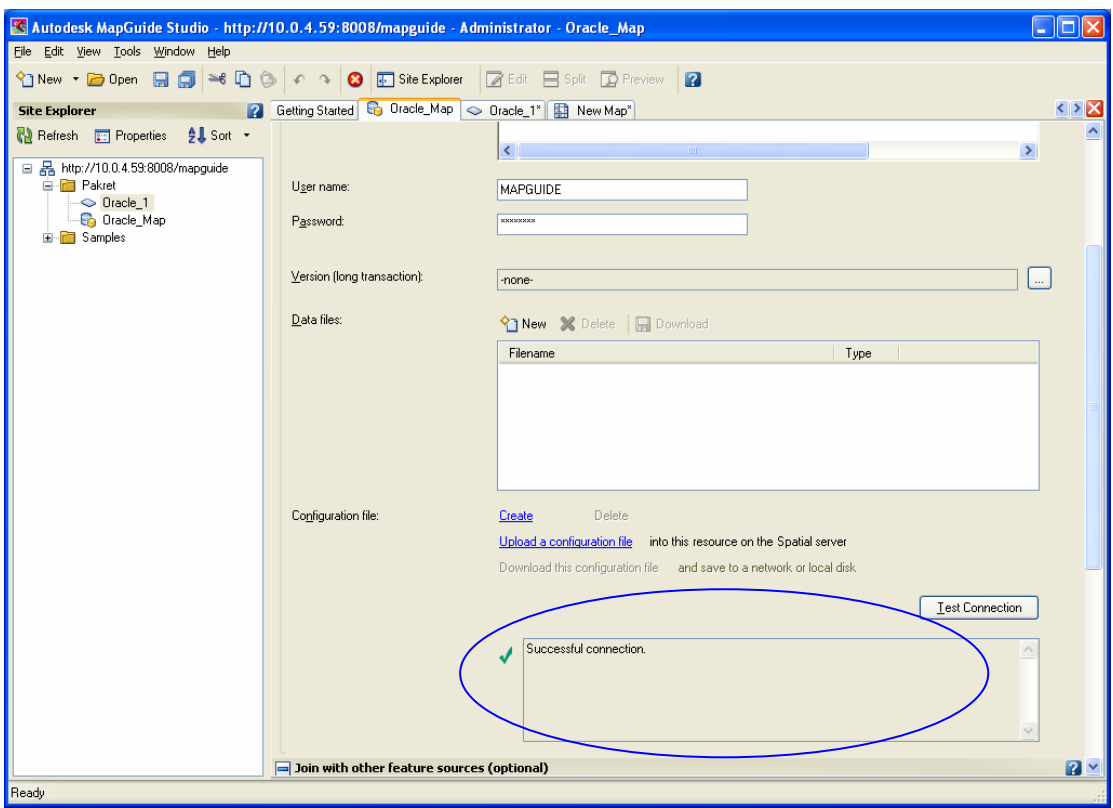

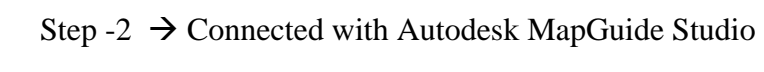

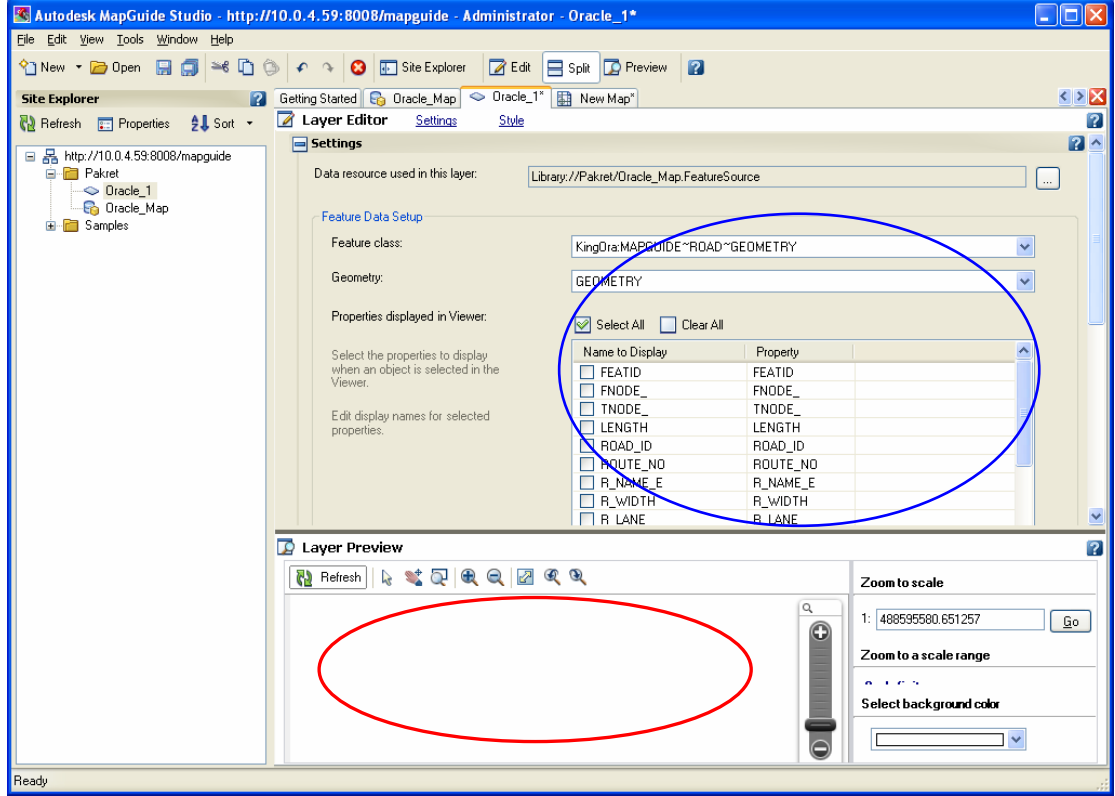

**Unable to Display Road Features in the Layer Preview Window.**

## **Installation Details:**

MapGuide Studio MapGuide Server ≱ Oracle 10gR2 Installed on another Machine.

Installed on One Machine.